# **REDQUANT HPN**

Kit para diagnostico da Hemoglobinuria Paroxística Nocturna em glóbulos vermelhos por citometria em fluxo

> **Para Utilização no Diagnóstico In Vitro em combinação com o dispositivo CELLQUANT HPN (Ref. 7201)**

> > $\epsilon$

*Dispositivo para 12 determinações* **Ref. 7301**

## **1 INTRODUÇÃO**

A Hemoglobinúria Paroxística Nocturna (HPN) é uma doença clonal, adquirida e rara, que se manifesta por uma anemia hemolítica intravascular, caracterizada por uma lise dos glóbulos vermelhos.

A HPN resulta de um défice do gene PIG-A ao impedir a síntese de glicosilfosfatidilinositol (ou GPI), necessária para permitir a ligação à membrana de determinadas proteínas. O CD55 e o CD59 são moléculas GPI-ligadas que intervêm na protecção das células contra a lise produzida pelo complemento. Na HPN, as células apresentam um défice em CD55 e CD59, ficando, por isso, sensíveis à acção do complemento.

## **2 MÉTODO**

Análise citométrica simple-cor dos antigenes CD55 e CD59 à superfície dos glóbulos vermelhos. A proporção relativa de glóbulos vermelhos deficientes em CD55 e CD59 é determinada por esferas pré-calibradas que asseguram o posicionamento de um limiar. Este método estabelece uma região de análise na qual os glóbulos vermelhos deficientes em CD55 e CD59 migram e podem ser diferenciados dos glóbulos vermelhos normais.

## **3 REAGENTES**

- • **Reagente 1:** 1 frasco de 15 ml de diluente, 10 vezes concentrado.
- • **Reagente 2a:** 1 frasco de 240 µl de AcM anti CD55.
- • **Reagente 2b:** 1 frasco de 240 µl de AcM anti CD59.
- • **Reagente 3a:** 1 frasco de 480 µl de esfera α pré-calibrada. Esta esfera é caracterizada por um valor  $\alpha$  de interpretação do défice em CD55.<br>**• Reagente 3b:** 1 frasco de 480 • **Reagente 3b:** 1 frasco de 480 µL de esfera β pré-calibrada. Esta esfera é
- caracterizada por um valor β de interpretação do défice em CD59. Os valores  $\alpha$  e  $\beta$  estão indicados na etiqueta de calibração incluída em cada dispositivo. Os valores α e β podem variar de lote para lote.
- • **Reagente 4:** 1 frasco de 960 µl de reagente de revelação, anticorpo policlonal anti IgG de ratinho, ligado a FITC.

Para evitar contaminações inter-reagentes, o suporte apresenta entalhes para colocar as tampas.

## **4 PRECAUÇÕES**

- Respeitar as boas práticas de laboratório.

- Todos os reagentes contêm azida de sódio como conservante, pelo que devem ser eliminados com precaução. Para eliminar tais soluções na canalização, é necessário misturá-las com grandes quantidades de água, por forma a evitar a formação de azidas metálicas que, quando concentradas, podem provocar explosões.

- O sangue deve ser considerado como potencialmente infeccioso.

- A eliminação dos resíduos deve processar-se em conformidade com a regulamentação local em vigor.

## **5 MATERIAIS NECESSÁRIOS NÃO FORNECIDOS**

- Agitador tipo Vortex.
- Cronómetro.
- Citómetro.
- Tubos de hemólise para citómetro.
- Pipetas reguláveis com ponta descartável (21 µl a 1 ml).
- Pipetas (1 e 2 ml).
- Água destilada.

# **6 RECONSTITUIÇÃO E CONSERVAÇÃO DOS REAGENTES**

Quando conservados a 2-8°C na embalagem de origem, os reagentes mantêm-se estáveis até ao termo do prazo de validade indicado na embalagem.\*

• **Reagente 1** \*\***:**

Estabilidade após abertura: 2 meses a 2-8°C na ausência de qualquer contaminação.

Preparar **uma diluição a 1/10** em água destilada. Preparar o volume necessário para a série a testar.

Estabilidade após diluição: 15 dias a 2-8°C.

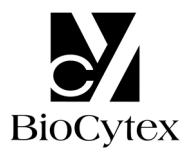

#### • **Reagentes 2a, 2b e 4:**  Prontos a usar.

 Estabilidade após abertura: 2 meses a 2-8°C na ausência de qualquer contaminação.

• **Reagentes 3a e 3b:** 

 **Após agitação por vortex durante 5 segundos,** os reagentes estão prontos a usar. Estabilidade após abertura: 2 meses a 2-8°C na ausência de qualquer contaminação.

## **Notas:** \* Não congelar o dispositivo.

\*\* A presença de uma cristalização não altera em nada a qualidade do reagente. Incubar a 37 °C até total dissolução dos cristais.

## **7 RECOLHA E TRATAMENTO DA AMOSTRA**

## **7.1 Colheita:**

- Utilizar tubos de colheita não molháveis (plástico ou vidro com silicone)
- Anticoagulante: EDTA (K3 )

### **7.2 Conservação da amostra:**

- A amostra deve ser processada nas **8 horas** seguintes à colheita para evitar uma quebra de expressão dos antigenes CD55 e CD59.

- Deve ser conservada à temperatura ambiente (18-25°C).
- Não congelar a amostra.

#### **8 PROCEDIMENTO**

Nota: Para cada um dos reagentes, dado que o volume utilizado é muito reduzido, é imperativo depositá-lo no fundo dos tubos. Todos os reagentes devem estar à **temperatura ambiente.**

Uma preparação de esferas  $\alpha$  e  $\beta$  é necessária para cada série a testar. Uma série pode conter até 6 amostras.

**Como controlo de qualidade, recomendamos a utilização de uma amostra normal e de uma amostra conhecida HPN para passar em paralelo em cada série de testes.** 

#### **8.1 Preparação da amostra:**

Tomar um tubo designado como T0.

- Após homogeneização da amostra sanguínea, pipetar **10 µl** de sangue total no tubo T0. - Adicionar **1,5 ml** de reagente 1 diluído.

- Homogeneizar o tubo T0 por meio de um agitador de tipo Vortex durante **5 segundos**.

# **8.2 Preparação das esferas** α **e** β**:**

Num suporte, dispor 2 tubos identificados como T1 e T2.

Colocar de novo em suspensão por vortex os reagentes 3a e 3b.

- No tubo T1: pipetar **40 µl** de reagente 3a (esfera α).
- No tubo T2: pipetar **40 µl** de reagente 3b (esfera β).

#### **8.3 Determinação imunológica das amostras:**  Tomar outros 2 tubos identificados como T3 e T4.

Em cada um dos tubos T3 e T4:

- Pipetar **20 µl** da amostra diluída retirada do tubo T0.

#### **Nota: Qualquer gota de amostra presente no cimo do tubo ou na sua parede interna deve ser eliminada para evitar o risco de contaminação que possa falsear os resultados.**

- No tubo T3, pipetar **20 µl** de reagente 2a (AcM anti CD55).
- No tubo T4, pipetar **20 µl** de reagente 2b (AcM anti CD59).
- Homogeneizar os 2 tubos por meio de um agitador de tipo Vortex durante
- **2 segundos**.
- Incubar **8-12 minutos** à temperatura ambiente.

### **8.4 Revelação:**

Em cada um dos tubos T1 a T4:

- Distribuir **20 µl** de reagente 4.
- Homogeneizar os 4 tubos por meio de um agitador de tipo Vortex durante **2 segundos**.
- Incubar **8-12 minutos** à temperatura ambiente.
- Adicionar **2 ml** de reagente 1 diluído em cada tubo T1, T2, T3 e T4.

As amostras assim preparadas podem ser conservadas a 2-8°C durante **4 horas** no máximo, antes da análise citométrica.

#### **8.5 Leitura citométrica:**

Para efectuar a leitura citométrica, consultar o protocolo de utilização do aparelho, fornecido pelo fabricante.

A opção para o cálculo estatístico das médias de fluorescência é a média geométrica (Mn (x) ou GeoMean, conforme o citómetro).

Antes da análise, homogeneizar cada tubo por meio de um agitador de tipo Vortex.

#### **O teste requer a análise de 10.000 glóbulos vermelhos (ou esferas) por tubo.**

## • **Análise das esferas** α **e** β**: tubos T1 e T2 (Figs. 1)**

Criar um citograma FS LOG vs SS LOG.

Desenhar uma janela de análise "A" em volta da população maioritária de singletos de esferas  $α$  ou  $β$  (Fig. 1a).

Criar um histograma FL1 LOG.

Limitar este histograma pela janela de análise "A".

Determinar a média de fluorescência (MFI) das esferas α e β na totalidade do histograma (Figs. 1b e 1c, cursores "B" e "E").

**Para dispor das condições de análise ideais, o pico da esfera** β **deve ser posicionado na 3ª década, no histograma FL1. Para isso, regular a tensão do fotomultiplicador FL1.** 

**Fig. 1a**: Citograma das esferas α ou β

#### **FS LOG**

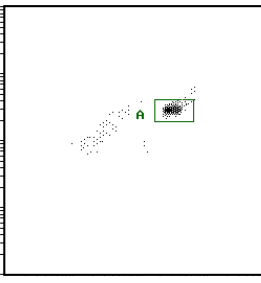

**SS LOG**

**Fig. 1b :** Histograma da esfera β **Fig. 1c :** Histograma da esfera α **COUNT**

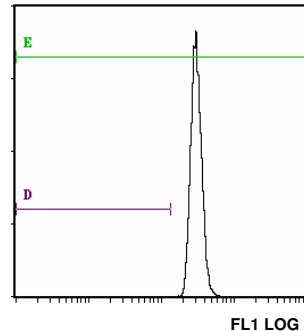

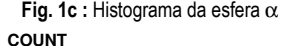

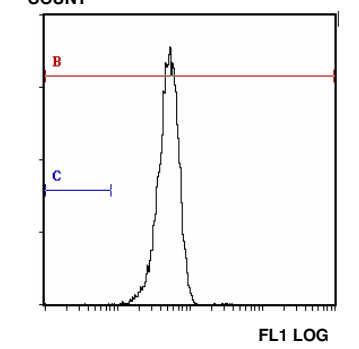

#### • **Posicionamento dos cursores de interpretação (Figs. 1b e 1c)**

Em cada um dos histogramas FL1 LOG limitados pela janela "A", posicionar dois cursores "C" e "D", correspondendo à localização prevista das células deficientes, como segue: a extremidade esquerda do cursor (Min, left) deve ficar posicionada no primeiro canal e a extremidade direita do cursor (Max, right) a uma intensidade de fluorescência (IF) obtida pelas fórmulas de cálculo seguintes:

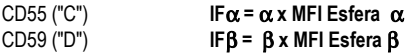

Os valores  $\alpha$  e  $\beta$  estão indicados na etiqueta de calibração incluída no dispositivo.

#### • **Análise das amostras: tubos T3 (CD55) e T4 (CD59) (Fig. 2) Não alterar as definições de fluorescência FL1 LOG (tensão do fotomultiplicador, PMT FL1) anteriormente fixadas.**

No histograma FS LOG vs SS LOG, isolar a população de glóbulos vermelhos de interesse pela janela de análise F (Fig. 2).

**Fig. 2 :** Posicionamento da janela de análise "F" em volta da população de glóbulos vermelhos

## **FS LOG**

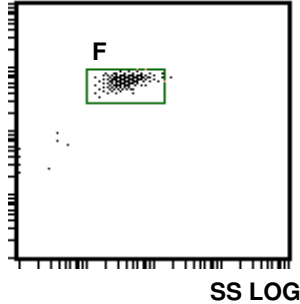

No histograma FL1 LOG, limitado pela janela de análise "F" dos glóbulos vermelhos: Tubo T3: determinar a percentagem de células situadas no cursor "C" Tubo T4: determinar a percentagem de células situadas no cursor "D".

## **9 RESULTADOS E INTERPRETAÇÃO DO TESTE**

Nota: O teste só é aplicável para uma expressão das intensidades de fluorescência em unidades lineares e não em número de canal.

Seguindo os procedimentos sugeridos para amostras sem clone deficiente, os cursores "C" e "D" não contêm mais de **3%** de células.

**Exemplo de determinações CD55 e CD59 em glóbulos vermelhos e granulócitos (amostra normal):** 

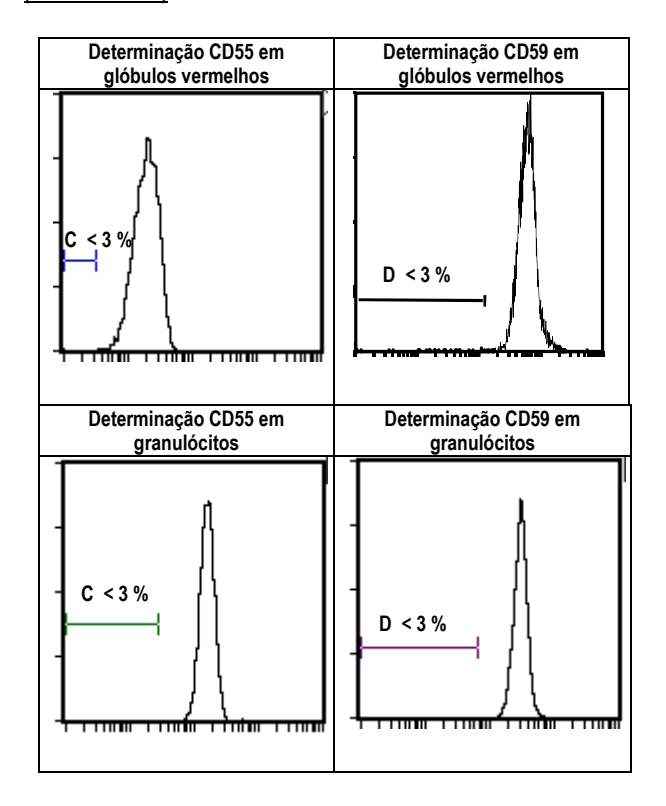

#### **Interpretação do teste:**

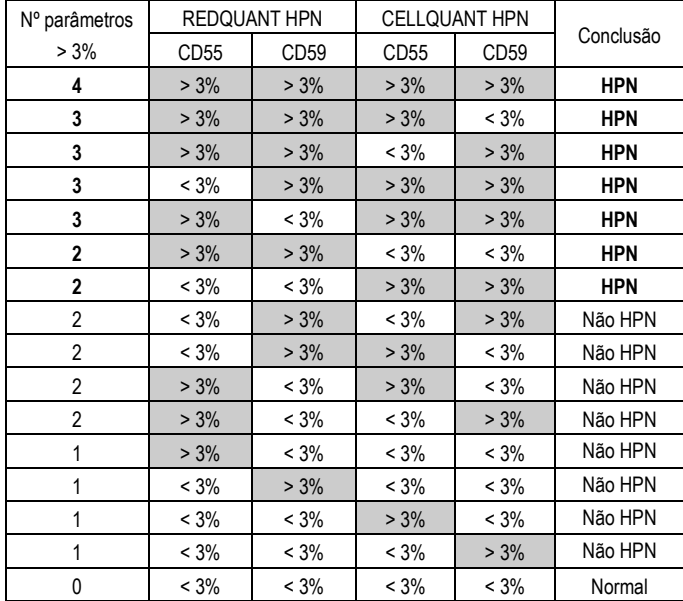

a- Se 3 ou 4 parâmetros / 4 forem > 3%, a amostra é declarada **HPN**.

b- Se 2 parâmetros CD55 e CD59 numa mesma população (granulócitos ou glóbulos vermelhos) forem > 3%, então a amostra é declarada **HPN**.

c- Se 2 parâmetros / 4 forem > 3%, (diferentes dos casos b acima) ou 1 parâmetro / 4 for > 3%, a amostra não é declarada HPN. Recomenda-se proceder a um teste de confirmação dentro de um curto espaço de tempo.

d- Se 0 parâmetros / 4 forem > 3%, a amostra é normal.

#### **Exemplo de determinações CD55 e CD59 em duas amostras HPN, em glóbulos vermelhos e granulócitos:**

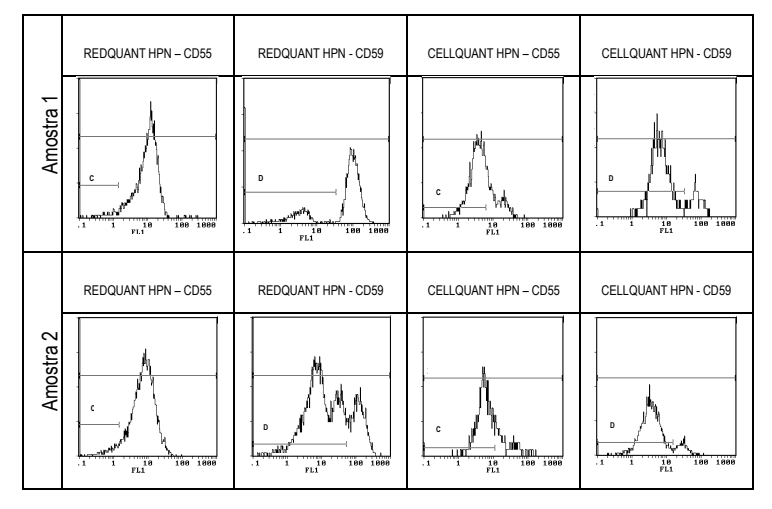

## **10 LIMITAÇÕES DO DISPOSITIVO**

## **10.1 Microcitose:**

Amostras apresentando uma microcitose (glóbulos vermelhos de pequenas dimensões) vão gerar percentagens de células deficientes > 3% como artefacto.

#### **10.2 Transfusão:**

Doentes que tenham recebido recentemente uma transfusão não podem ser testados pelo dispositivo REDQUANT HPN. Efectivamente, como a transfusão dissimula a potencial deficiência em CD55 e/ou CD59, pode dar origem a um resultado falsamente negativo (amostra falsamente declarada normal).

#### **11 DESEMPENHOS**

O teste é validado para instrumentos Becton Dickinson tipo FACSCan e Beckman Coulter tipos XL e XL MCL (software system II).

### **11.1 Sensibilidade (para utilização combinada dos dispositivos CELLQUANT HPN e REDQUANT HPN):** 100%

As 23 amostras HPN foram confirmadas HPN na utilização combinada dos dispositivos CELLQUANT HPN e REDQUANT HPN (3) .

## **11.2 Limite de detecção:**

0% de células deficientes em CD55 e em CD59.

#### **11.3 Domínio de medição:**

De 0% a 24,8% de células deficientes em CD55. De 0,1% a 58% de células deficientes em CD59.

#### **11.4 Repetibilidade do teste:**

4 amostras normais testadas 5 vezes com o mesmo dispositivo. Todos os testes forneceram percentagens de células deficientes em CD55 e em CD59 inferiores a 3%.

#### **11.5 Reprodutibilidade dentro do lote:**

Uma amostra normal testada com 6 dispositivos diferentes aleatoriamente retirados do lote.

Todos os testes forneceram percentagens de células deficientes em CD55 e em CD59 inferiores a 3%.

## **12 CAUSAS DE ERRO**

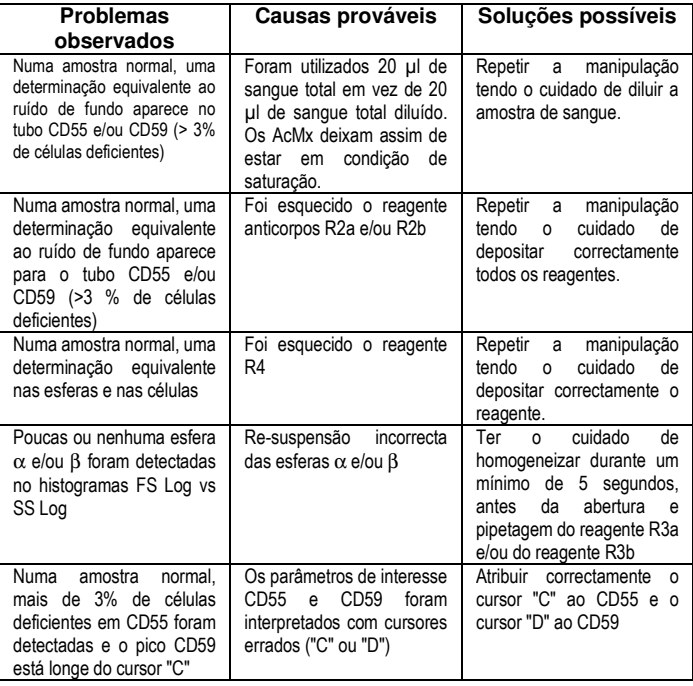

## **13 RESPONSABILIDADE**

A utilização em diagnóstico *in vitro* só é válida em rigorosa aplicação das instruções **e em utilização combinada dos dispositivos CELLQUANT HPN e REDQUANT HPN**. Qualquer modificação ou alteração, bem como a utilização de reagentes de outros lotes pode influenciar os resultados dos testes. Nestas circunstâncias não será aceite qualquer reclamação ou substituição do produto.

## **14 BIBLIOGRAFIA**

1- KISHIMOTO T. *et al.,* Leucocyte Typing VI, Garland Publishing Inc, White Cell Differentiation Antigens. 1996, 519-520, 521-522.

2- SCHLOSSMAN SF. *et al.*, Leucocyte Typing V, Oxford University Press, White Cell Differentiation Antigens. 1995, 1468-1471.

3- OELSCHLAEGEL U. *et al*., Clin Lab Haem. 2001, 23 : 81-90.

## **15 SÍMBOLOS**

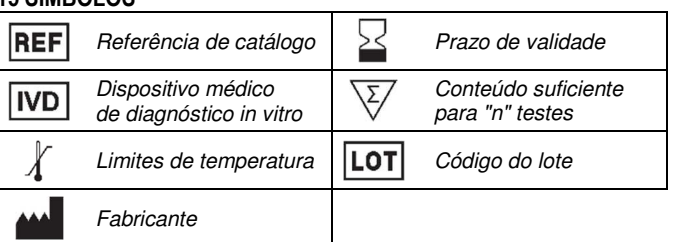

**BIOCYTEX 140 CH. DE L'ARMEE D'AFRIQUE 13010 MARSEILLE FRANCE TEL : +33 (0) 4 96 12 20 40 FAX : +33 (0) 4 91 47 24 71**